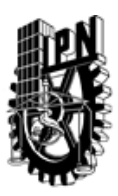

## INSTITUTO POLITÉCNICO NACIONAL SECRETARIA DE INVESTIGACIÓN Y POSGRADO

## DIRECCIÓN DE POSGRADO

*INSTRUCTIVO para el correcto llenado del formato SIP-30, Registro o Actualización de Unidades de Aprendizaje (UAP)*

El formato SIP-30 es un formulario PDF interactivo, el cual puede ser completado en forma electrónica con un lector de archivos PDF (Adobe Reader 9 o superior). Para facilitar la identificación de los campos del formulario, haga clic en el botón Resaltar campos existentes, en la barra de mensajes del documento. Si lo prefiere, puede imprimir el formato y completarlo a máquina de escribir o a mano.

El nombre de los campos y las áreas designadas para requisitar la información son autoexplicativos; sin embargo se tienen instrucciones específicas para campos de interés especial:

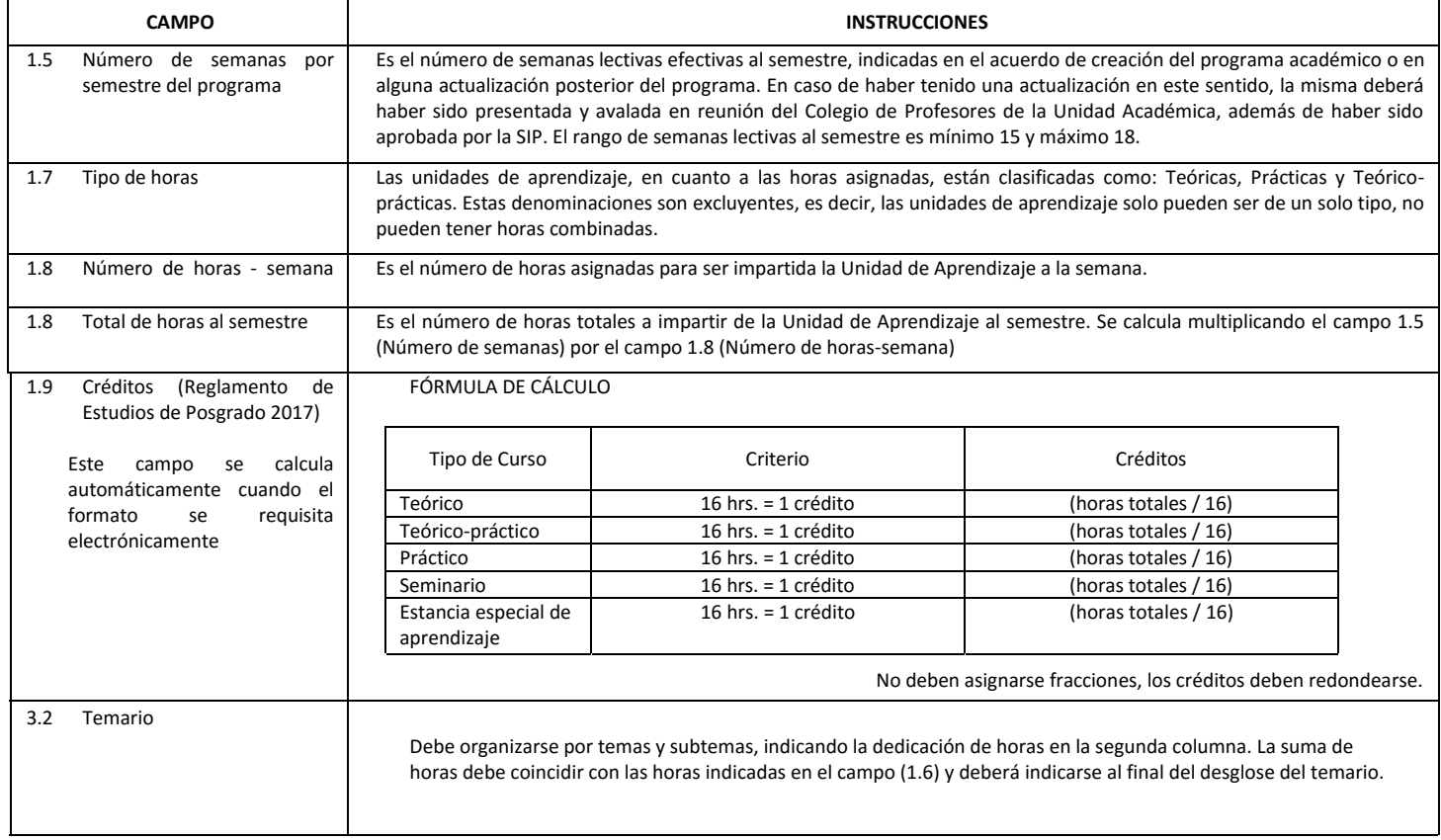

El formato SIP-30 deberá estar firmado por el Director o Jefe de la Sección de Estudios de Posgrado e Investigación de la Unidad Académica. La ausencia de dicha firma invalida la solicitud.

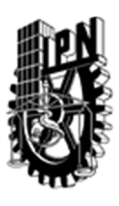

# INSTITUTO POLITÉCNICO NACIONAL

SECRETARIA DE INVESTIGACIÓN Y POSGRADO

## DIRECCIÓN DE POSGRADO

*FORMATO GUÍA PARA REGISTRO DE UNIDADES DE APRENDIZAJE (UAP) ‐ NUEVAS O ACTUALIZACIÓN ‐* 

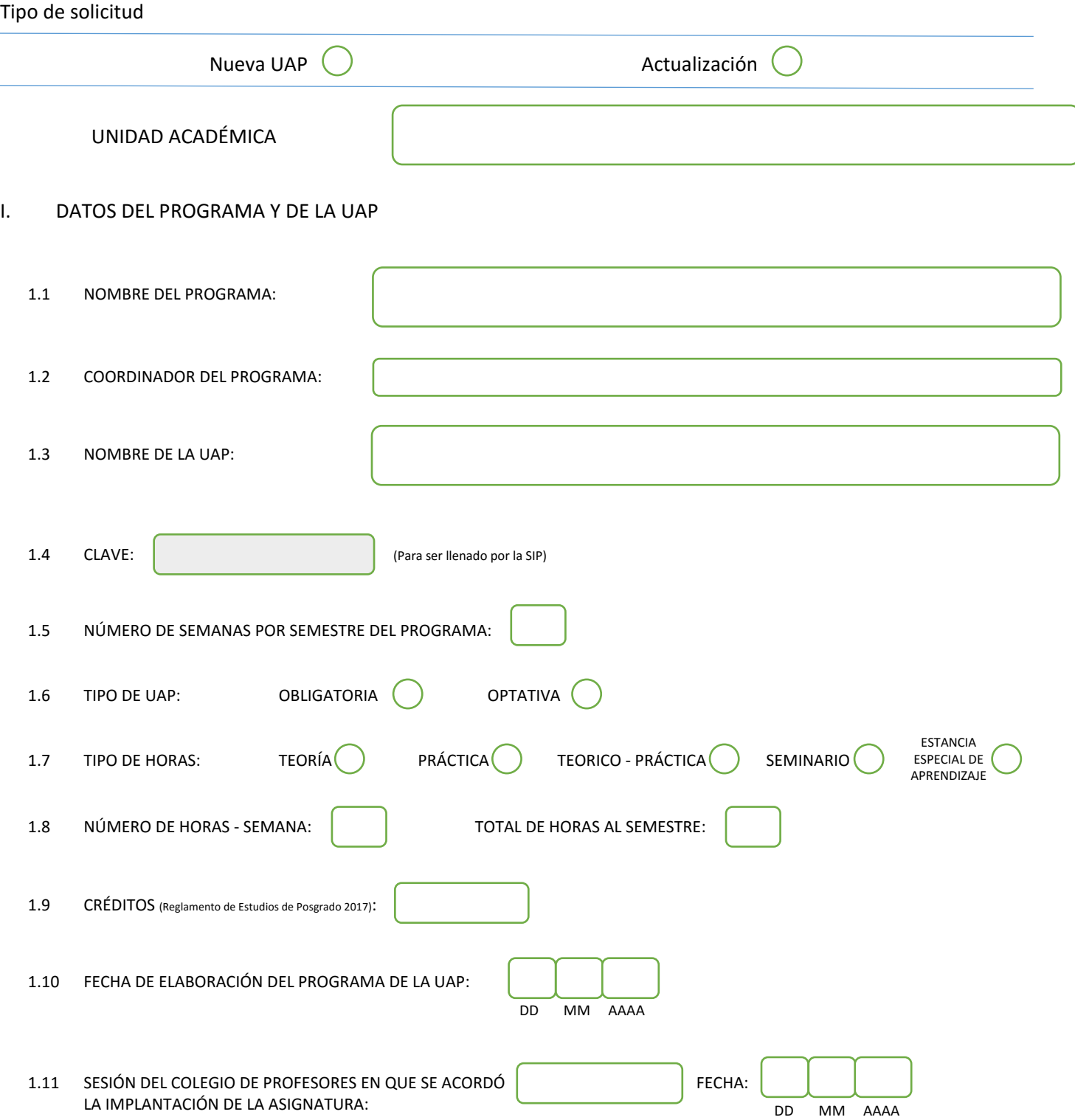

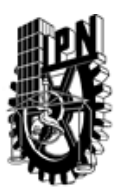

# INSTITUTO POLITÉCNICO NACIONAL

SECRETARIA DE INVESTIGACIÓN Y POSGRADO

## DIRECCIÓN DE POSGRADO

### II. DATOS DEL PERSONAL ACADÉMICO A CARGO DEL DISEÑO O ACTUALIZACIÓN DE LA UAP

#### 2.1 COORD. DEL DISEÑO O ACTUALIZACIÓN DE LA UAP:

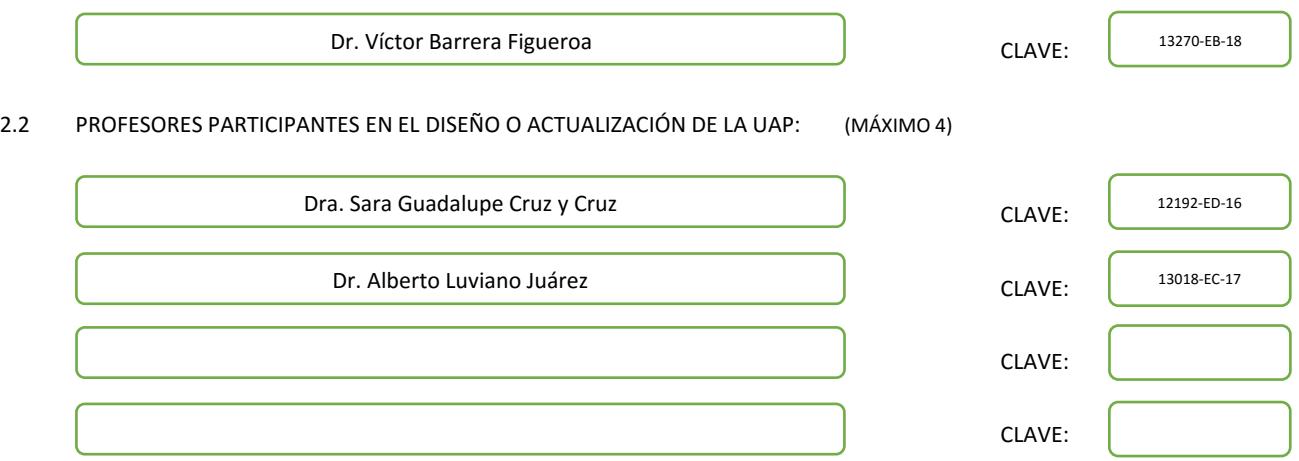

### III. DESCRIPCIÓN DEL CONTENIDO DEL PROGRAMA DE LA UAP

#### 3.1 OBJETIVO GENERAL:

Abordar tópicos selectos en problemas con valores en la frontera que surgen de las ecuaciones de la física-matemática, proporcionar métodos clásicos de investigación de soluciones, y buscar su posible interpretación física.

#### 3.2 COMPETENCIAS DEL PERFIL DE EGRESO A LAS QUE CONTRIBUYE:

Esta Unidad de Aprendizaje contribuye en las siguientes competencias del egresado:

Realiza investigación original en el área de la física matemáica.

Expone sus resultados en foros científicos especializados.

Analiza los problemas de la física-matemática para proponer soluciones.

Identifica las técnicas concretas de solución de los problemas con valores en la frontera.

Investiga la existencia, unicidad, estabilidad y otras características matemáticas de las soluciones de los problemas.

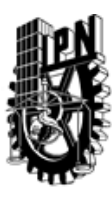

# INSTITUTO POLITÉCNICO NACIONAL SECRETARIA DE INVESTIGACIÓN Y POSGRADO

## DIRECCIÓN DE POSGRADO

### 3.3 TEMARIO:

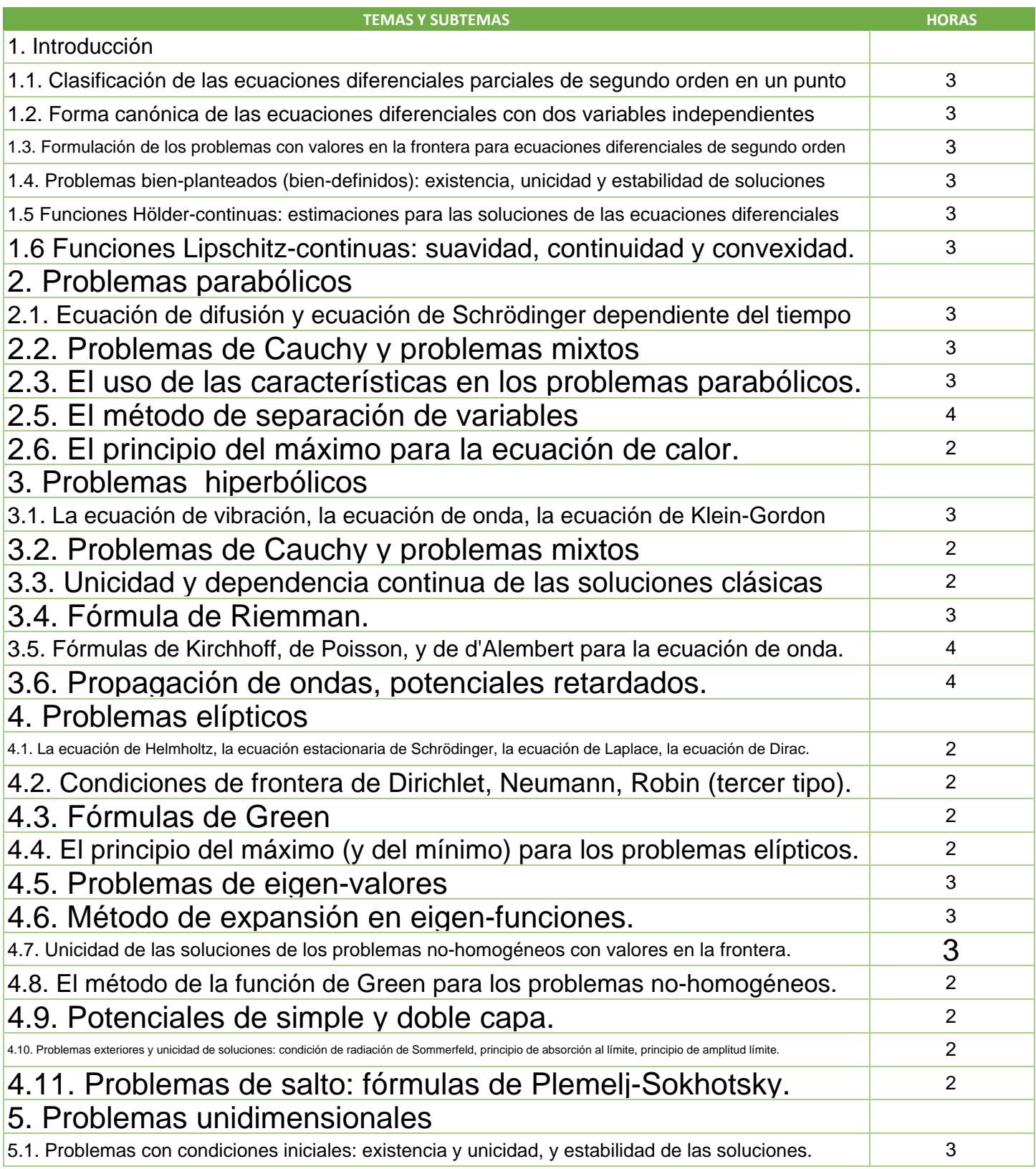

SIP-30

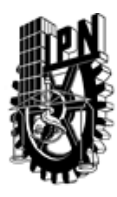

# INSTITUTO POLITÉCNICO NACIONAL SECRETARIA DE INVESTIGACIÓN Y POSGRADO

DIRECCIÓN DE POSGRADO

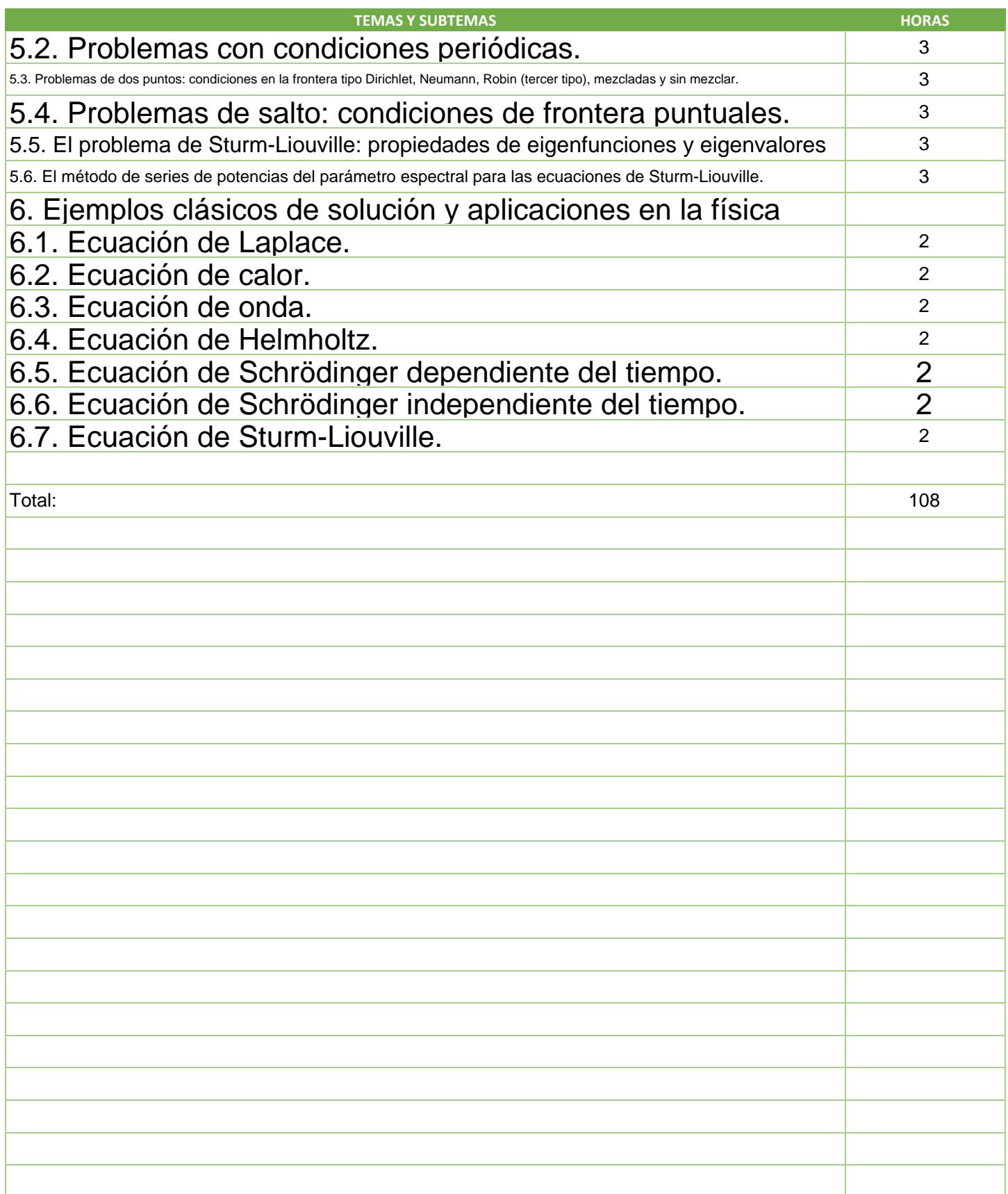

SIP-30

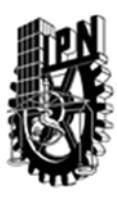

## INSTITUTO POLITÉCNICO NACIONAL SECRETARIA DE INVESTIGACIÓN Y POSGRADO

### DIRECCIÓN DE POSGRADO

#### 3.4 REFERENCIAS DOCUMENTALES:

- 1. Vladimirov V S. Equations of mathematical physics. 1971, Marcel Dekker, Inc.: New York.
- 2. Pinchover Y, Rubinstein J. An introduction to partial differential equations. 2005, Cambridge University Press: Cambridge.
- 3. Agarwal R P, O'Regan D. Ordinary and partial differential equations. With special functions, Fourier series, and boundary value problems. Universitext. 2009, Springer: New York.
- 4. Duffy D G. Mixed boundary value problems. Applied Mathematics and Nonlinear Science Series (eds. Goong Chen and Thomas J. Bridges). 2008, Chapman & Hall/CRC: Boca Raton, FL.
- 5. Borsuk M, Kondratiev V. Elliptic boundary value problems of second order in piecewise smooth domains. North-Holland Mathematical Library (eds. A. Björner et al.), Vol. 69. 2006, Elsevier: Amsterdam.
- 6. Stakgold I. Boundary value problems of mathematical physics. Classics in Applied Mathematics (ed. Robert E. O, Vol. I. 2000, SIAM: Philadelphia.
- 7. Stakgold I. Boundary value problems of mathematical physics. Classics in Applied Mathematics (ed. Robert E. O, Vol. II. 2000, SIAM: Philadelphia.
- 8. Stakgold I. Green's functions and boundary value problems. Pure and Applied Mathematics (eds. Myron B. Allen III and David A. Cox and Peter Hilton and Harry Hochstadt and Peter Lax and John Toland). 1979, Wiley-Interscience: New York.
- 9. Agranovich M S, Egorov Y V, Shubin M A (eds.) Partial Differential Equations IX. Elliptic Boundary Value Problems. 1997, Springer: Berlin.
- 10. Gakhov F D. Boundary value problems. 2 edn. 1966, Pergamon Press: Oxford.
- 11. Agoshkov V I, Dubovski P B, Shutyaev V P. Methods for solving mathematical physics problems. 2006, Cambridge International Science Publ.: Cambridge.
- 12. Courant R, Hilbert D. Methods of mathematical physics. 1989, John Wiley & Sons, Inc.: New York.
- 13. Courant R, Hilbert D. Methods of mathematical physics. Partial differential equations. 1989, John Wiley & Sons, Inc.: New York.
- 14. Reed M, Simon B. Methods of modern mathematical physics. Fourier analysis, self-adjointness. 1975, Academic Press, Inc.: San Diego, CA.

#### 3.5 PROCEDIMIENTOS O INSTRUMENTOS DE EVALUACIÓN A UTILIZAR:

Dos exámenes parciales

Escritura de un ensayo sobre alguno de los tópicos considerados en el curso.

SIP‐30